#### **Mixed Year Computing Scheme of Work Overview**

Below is the overview for cycles 1 and 2 of the computing scheme of work, Stroud Valley Community Primary School uses Purple Mash (and Mini Mash in EYFS) to deliver the computing curriculum across the school. This is adapted depending on the mix and journey of the pupils.

The three main areas of computing are colour coded:

- **Digital literacy.**
- **Computer Science.**
- **Information Technology.**

### **Year 1/2 Cycle One**

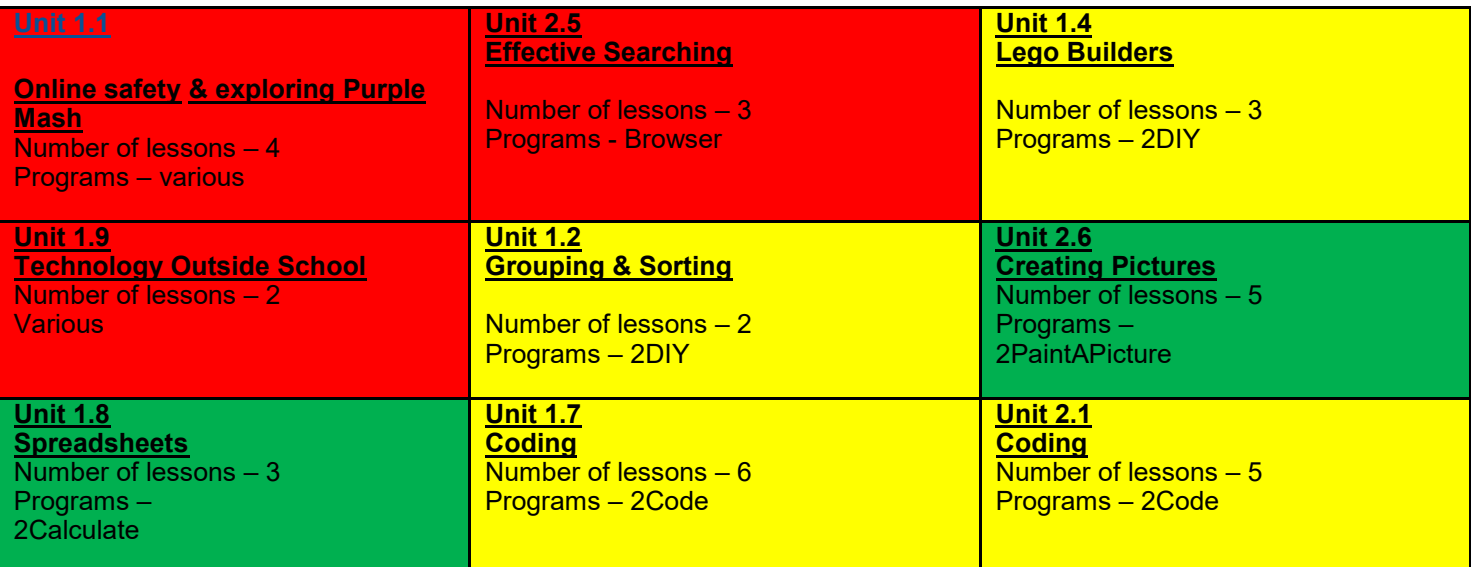

### **Year 1/2 Cycle Two**

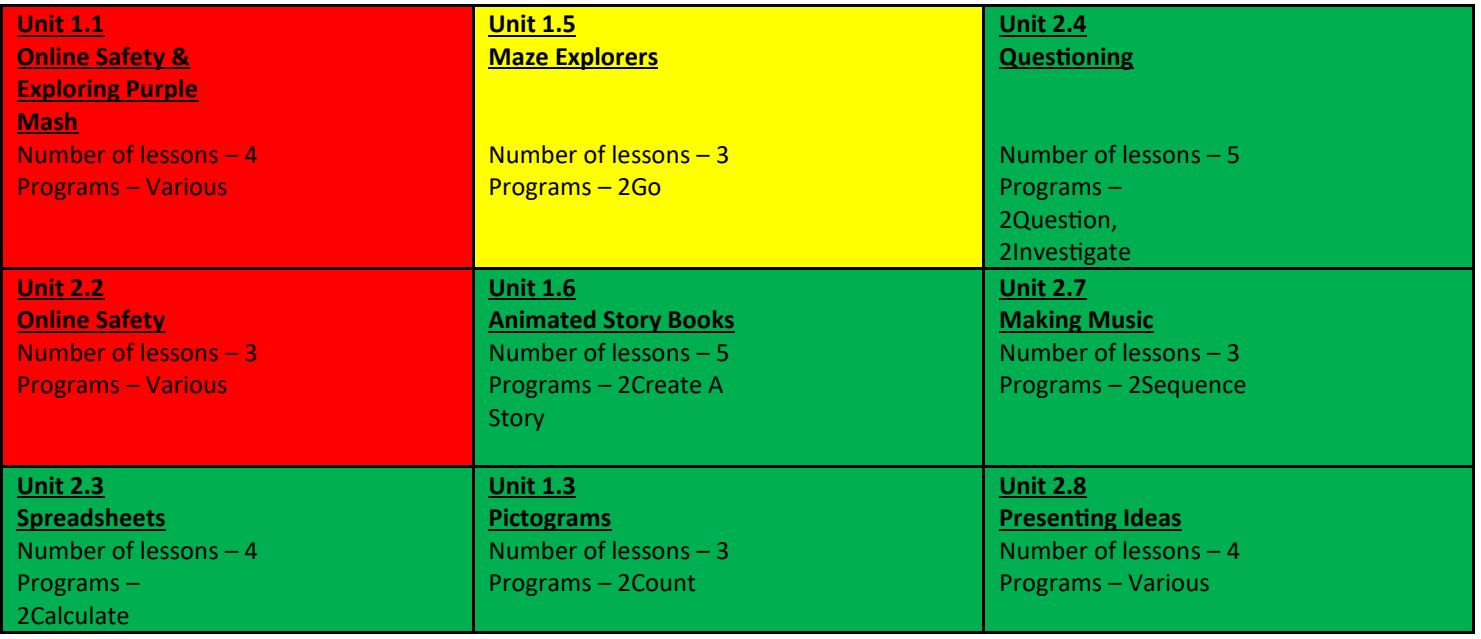

# **Year 2 (one year cycle)**

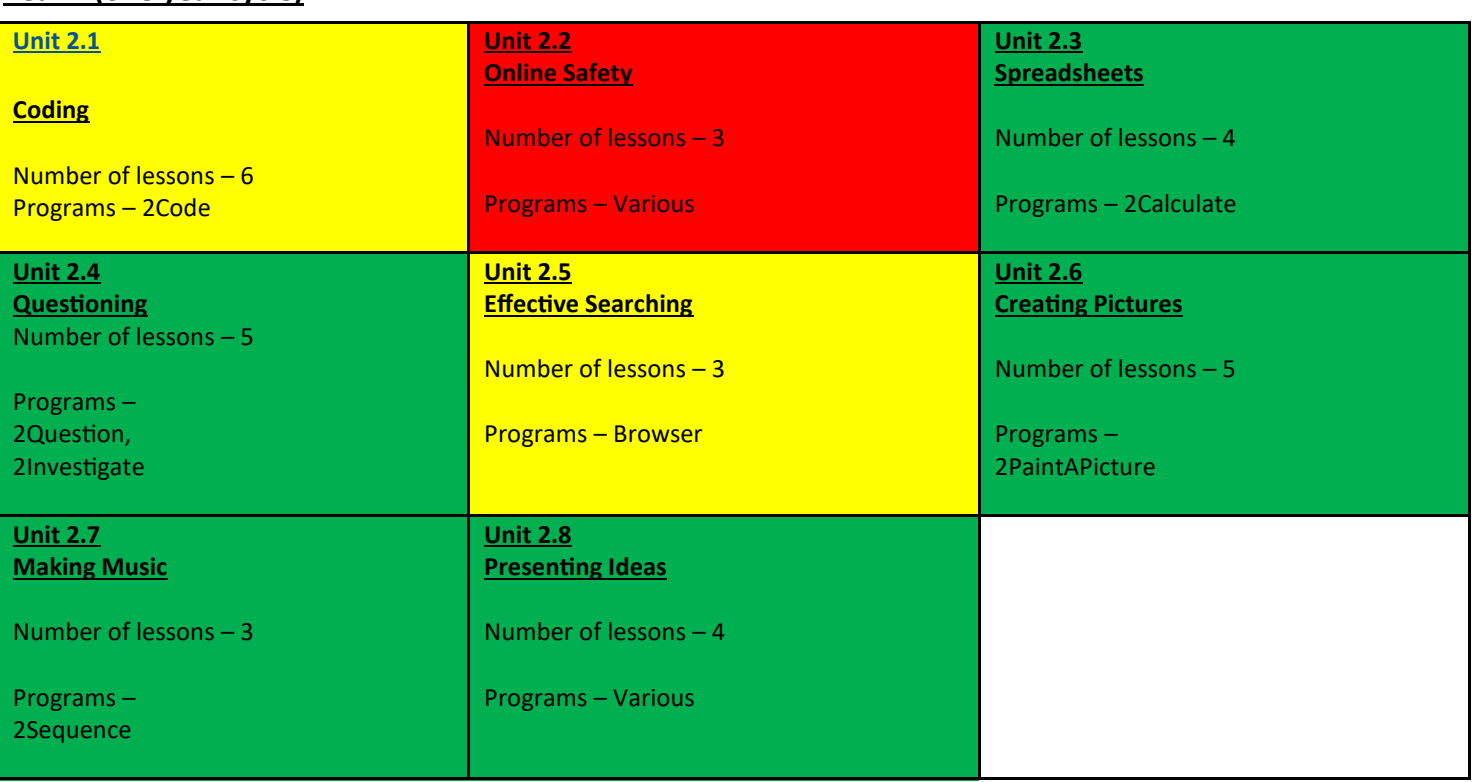

# **Year 3/4 Cycle One**

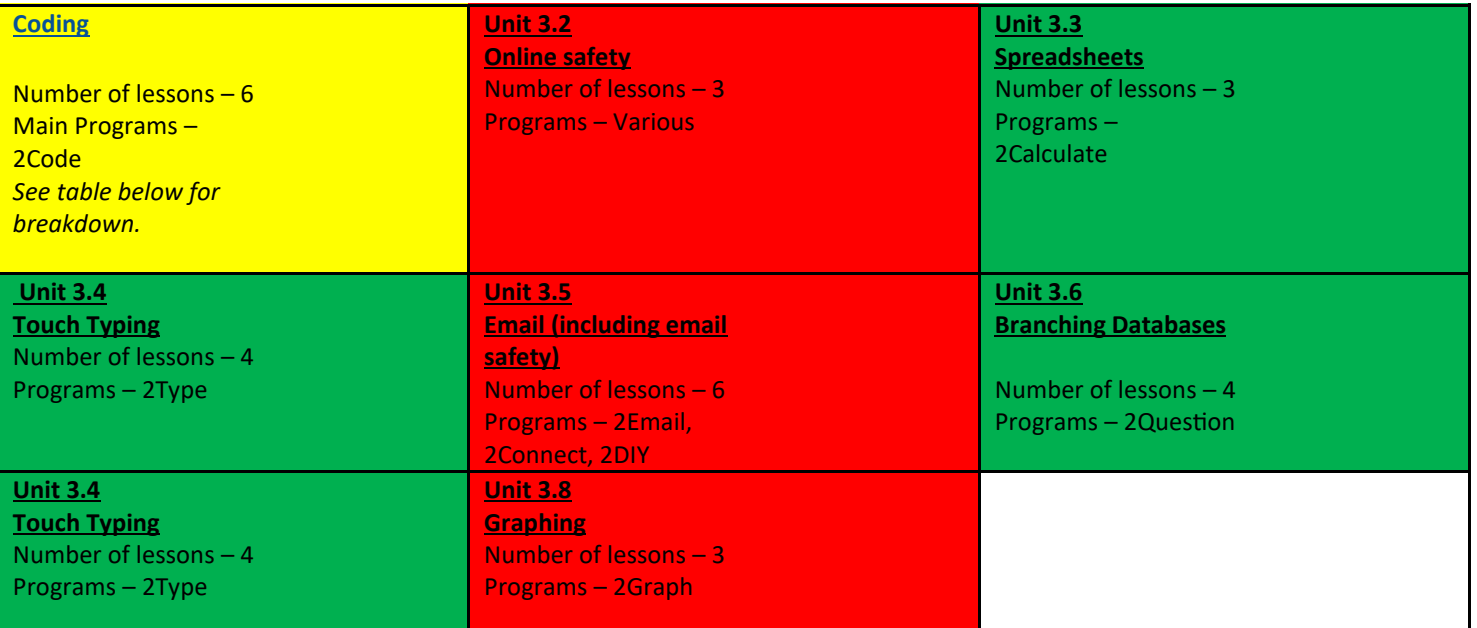

## **Year 3/4 Cycle Two**

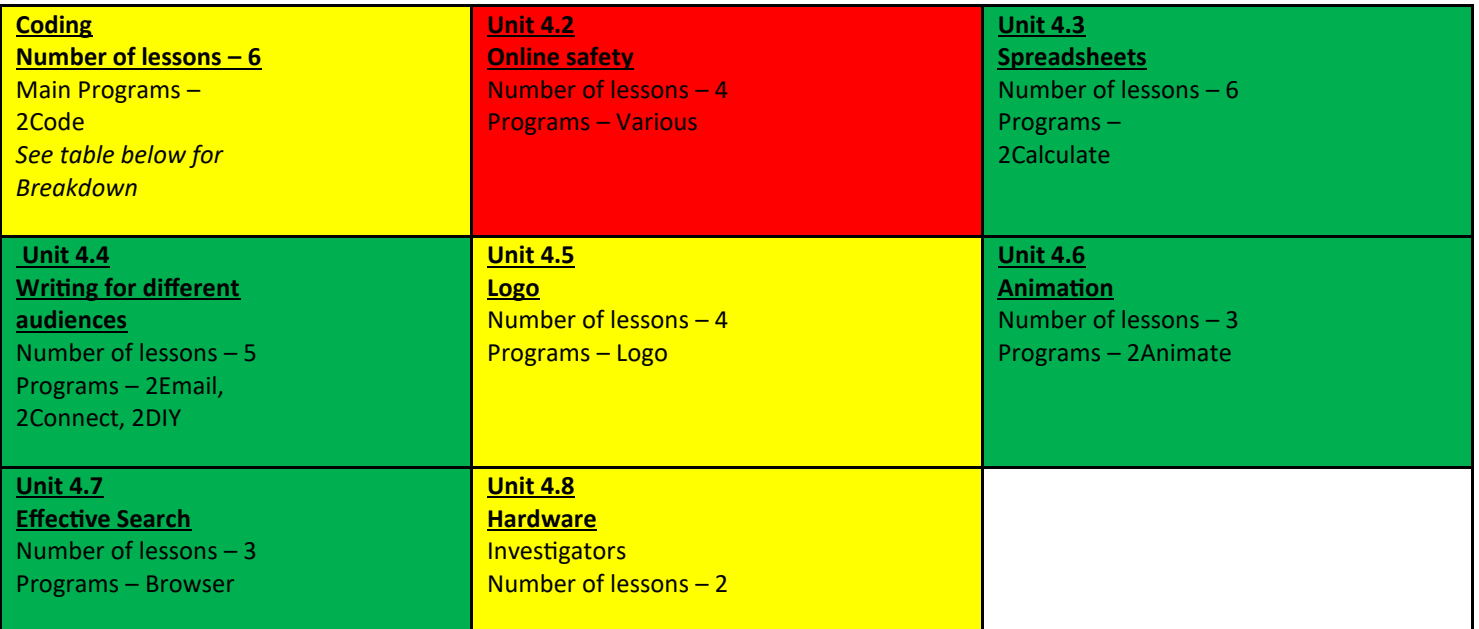

#### **Coding Breakdown**

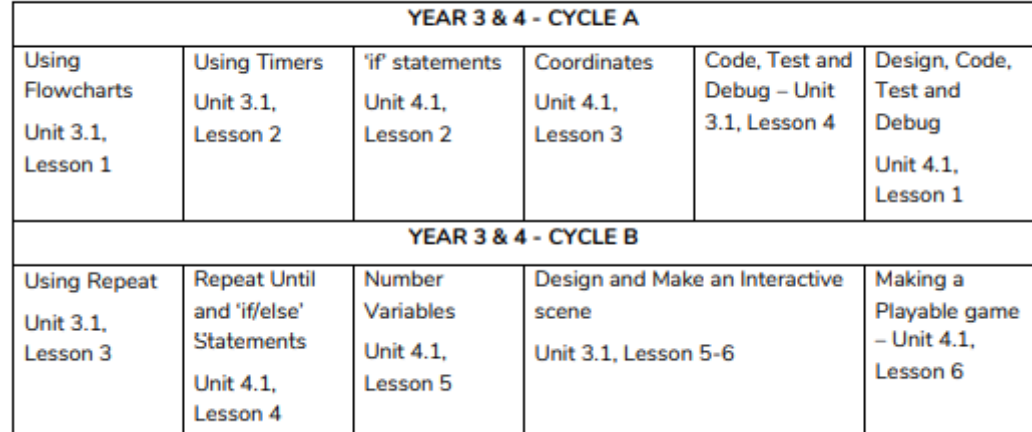

### **Year 5/6 Cycle One**

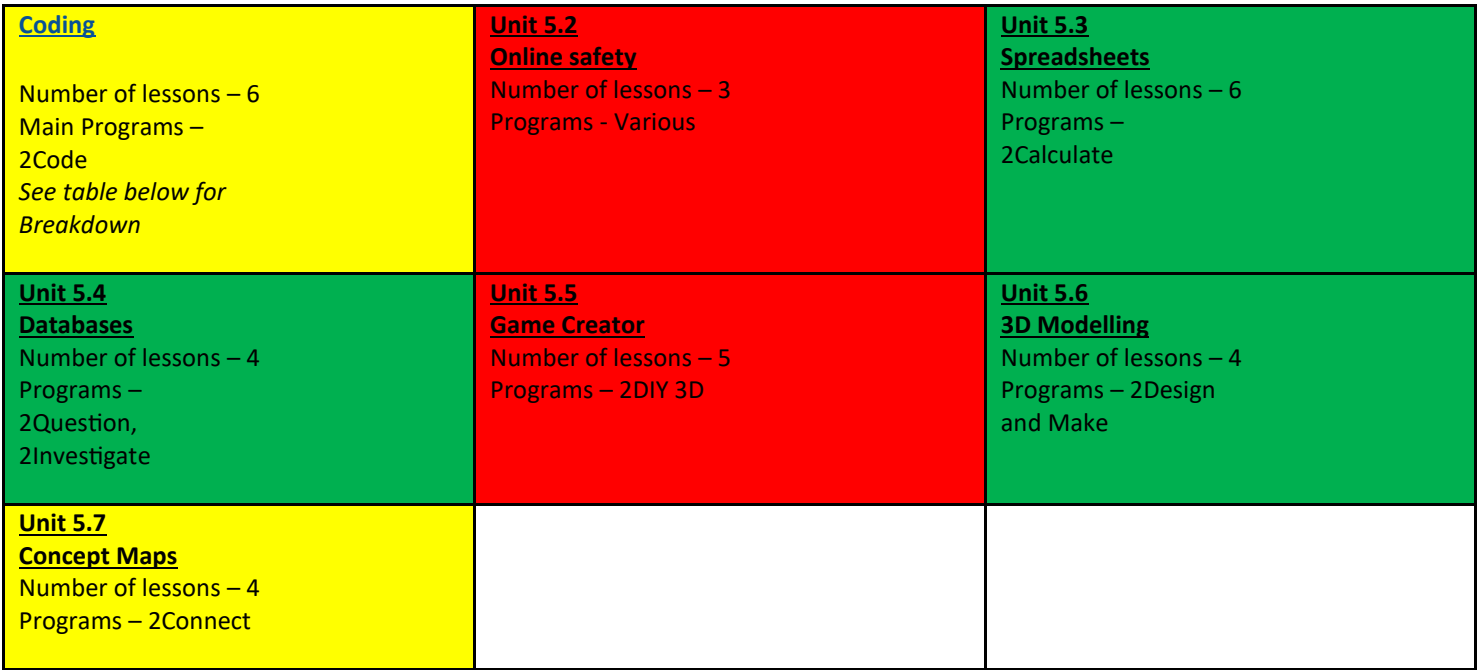

### **Year 5/6 Cycle Two**

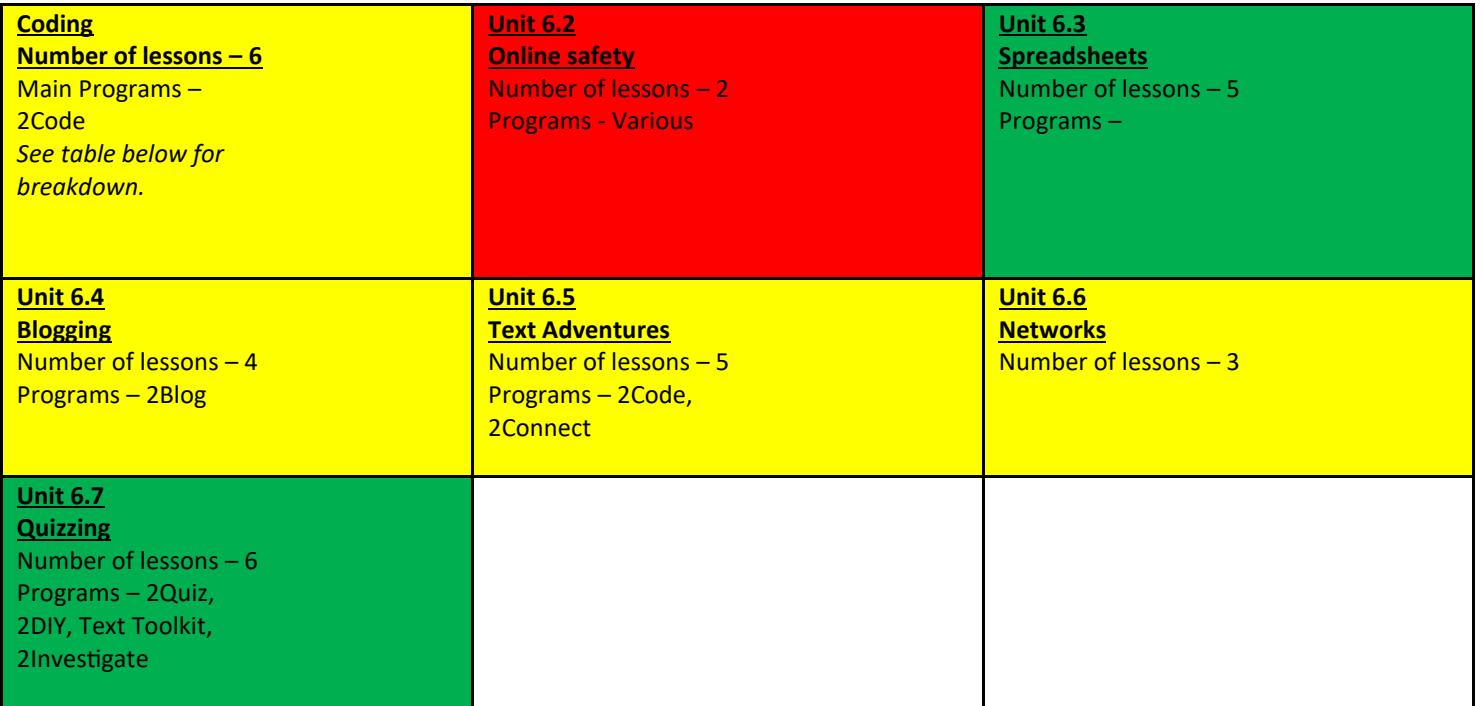

#### **Coding Breakdown**

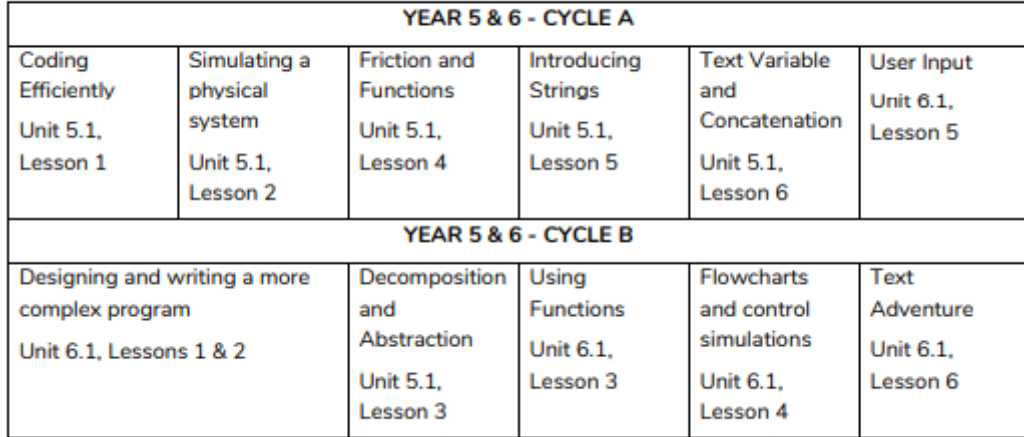